# WordStar 3.0

#### Quick Reference Card

(printed 9/81)

#### NO-FILE COMMANDS

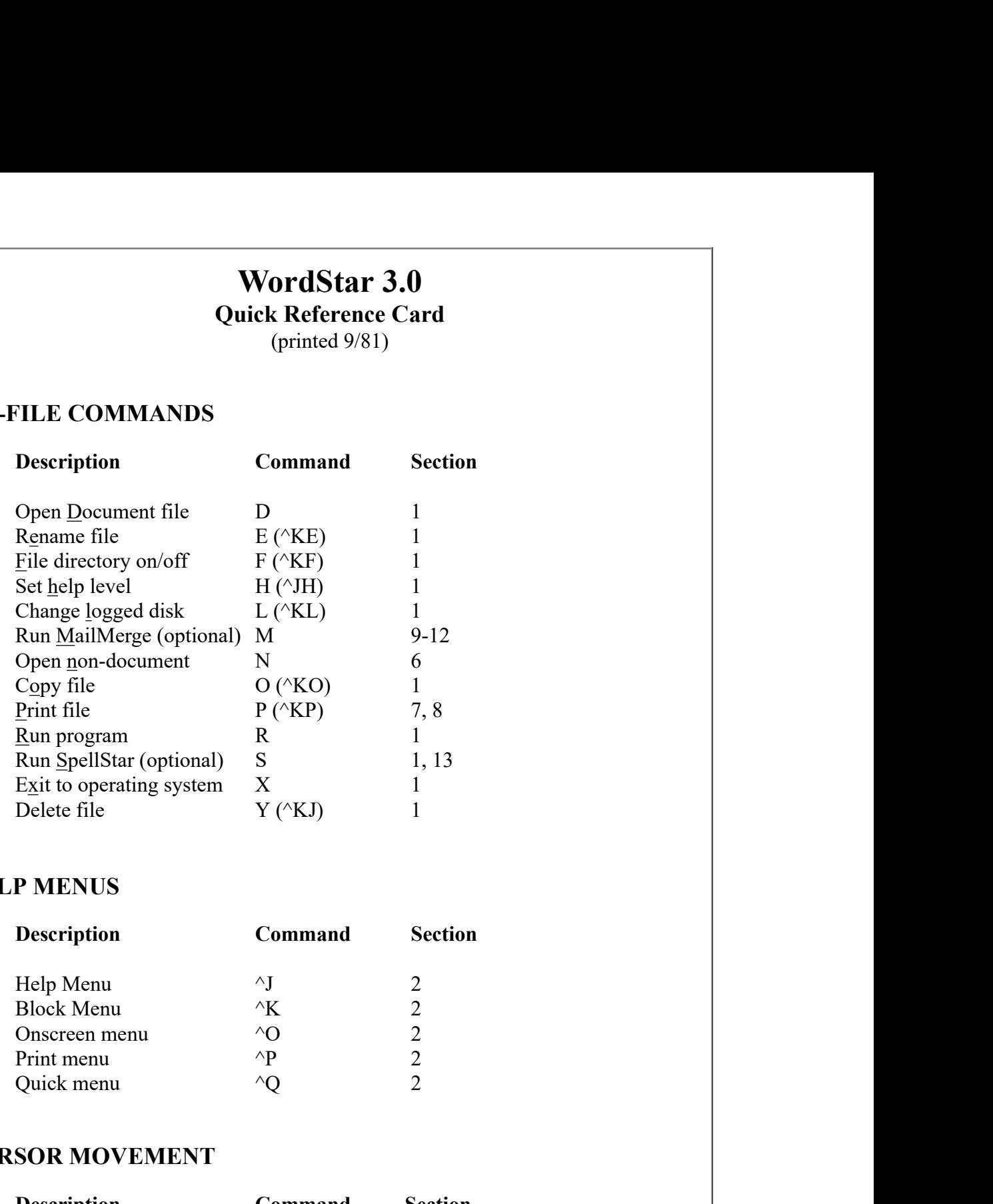

#### HELP MENUS

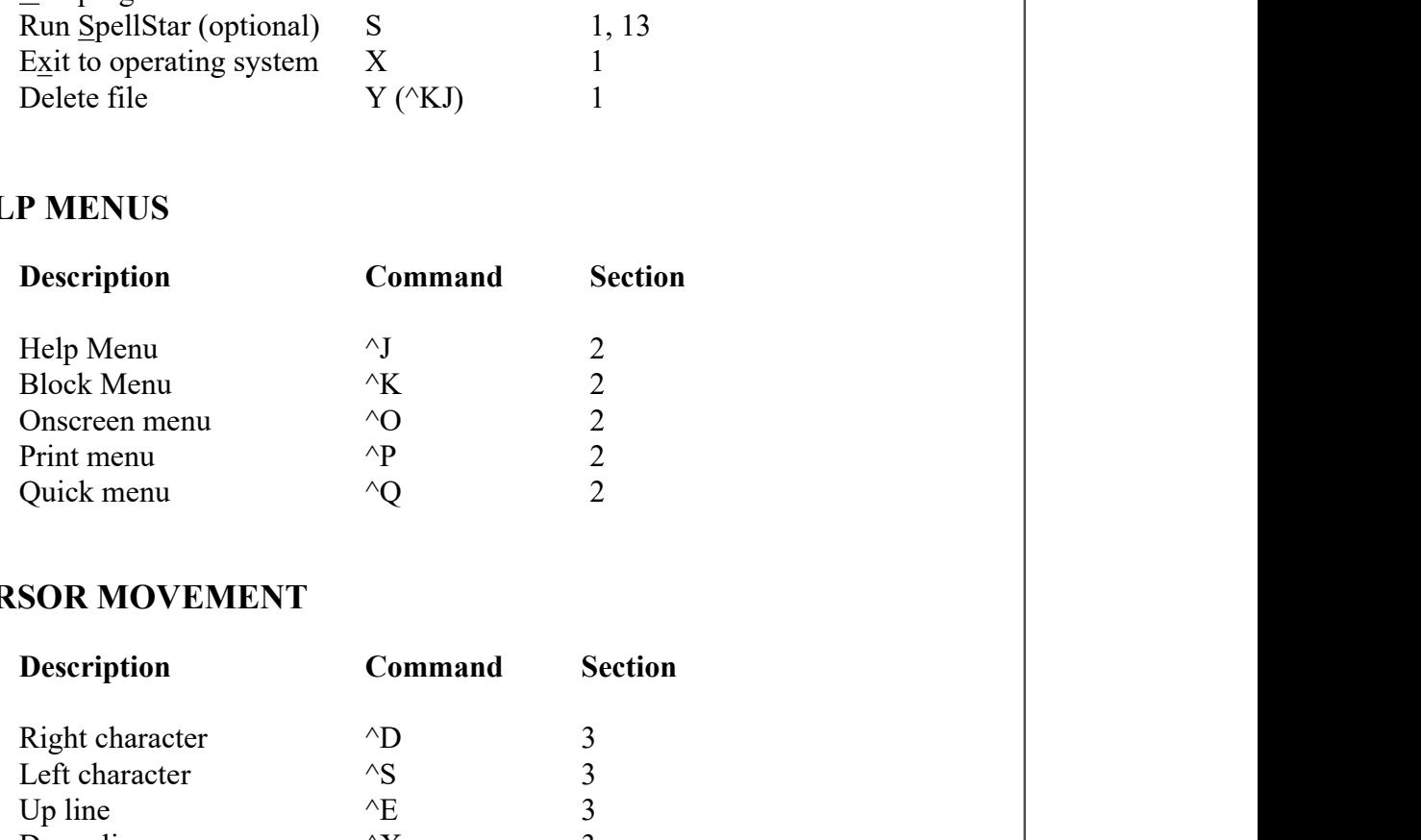

#### CURSOR MOVEMENT

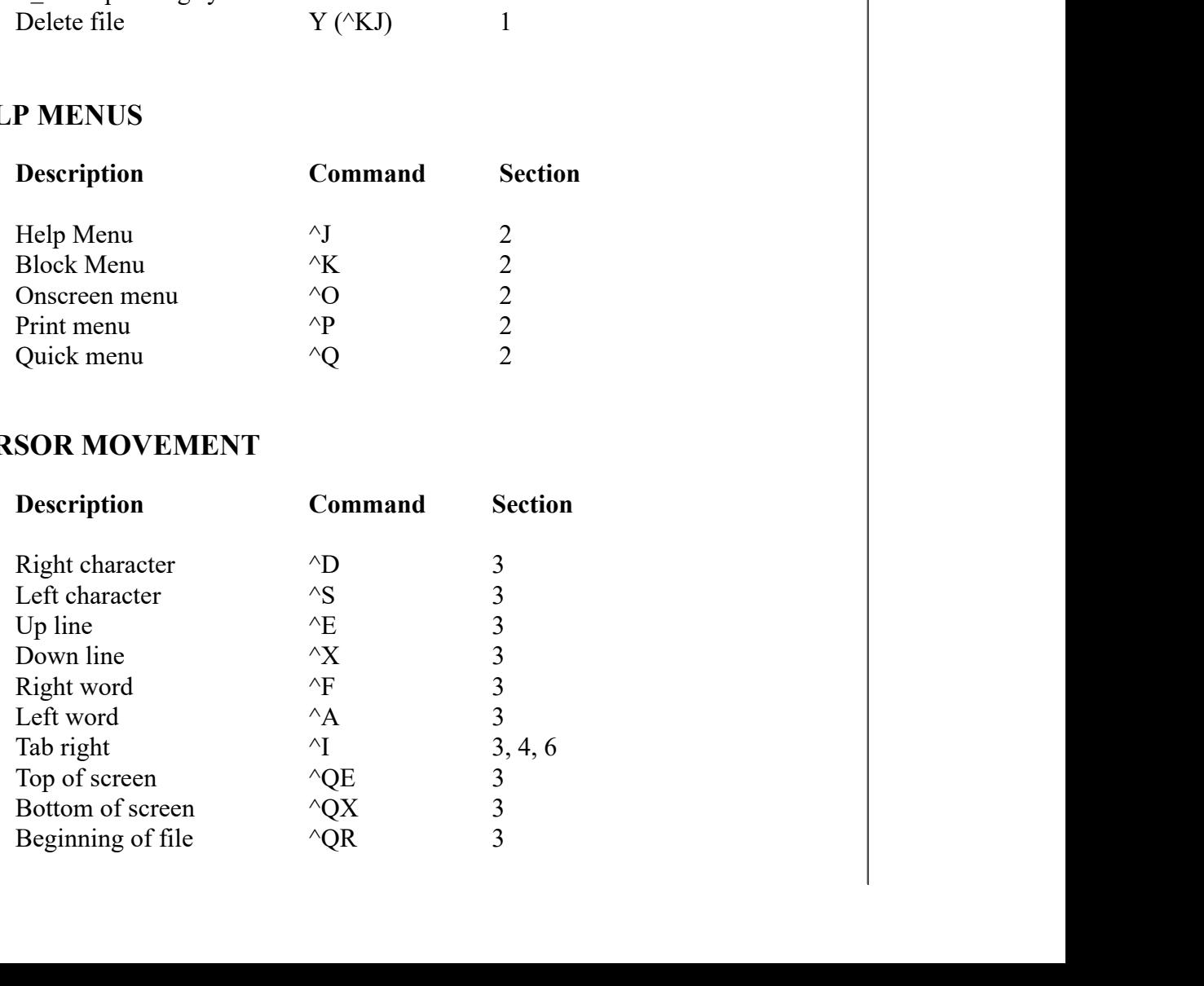

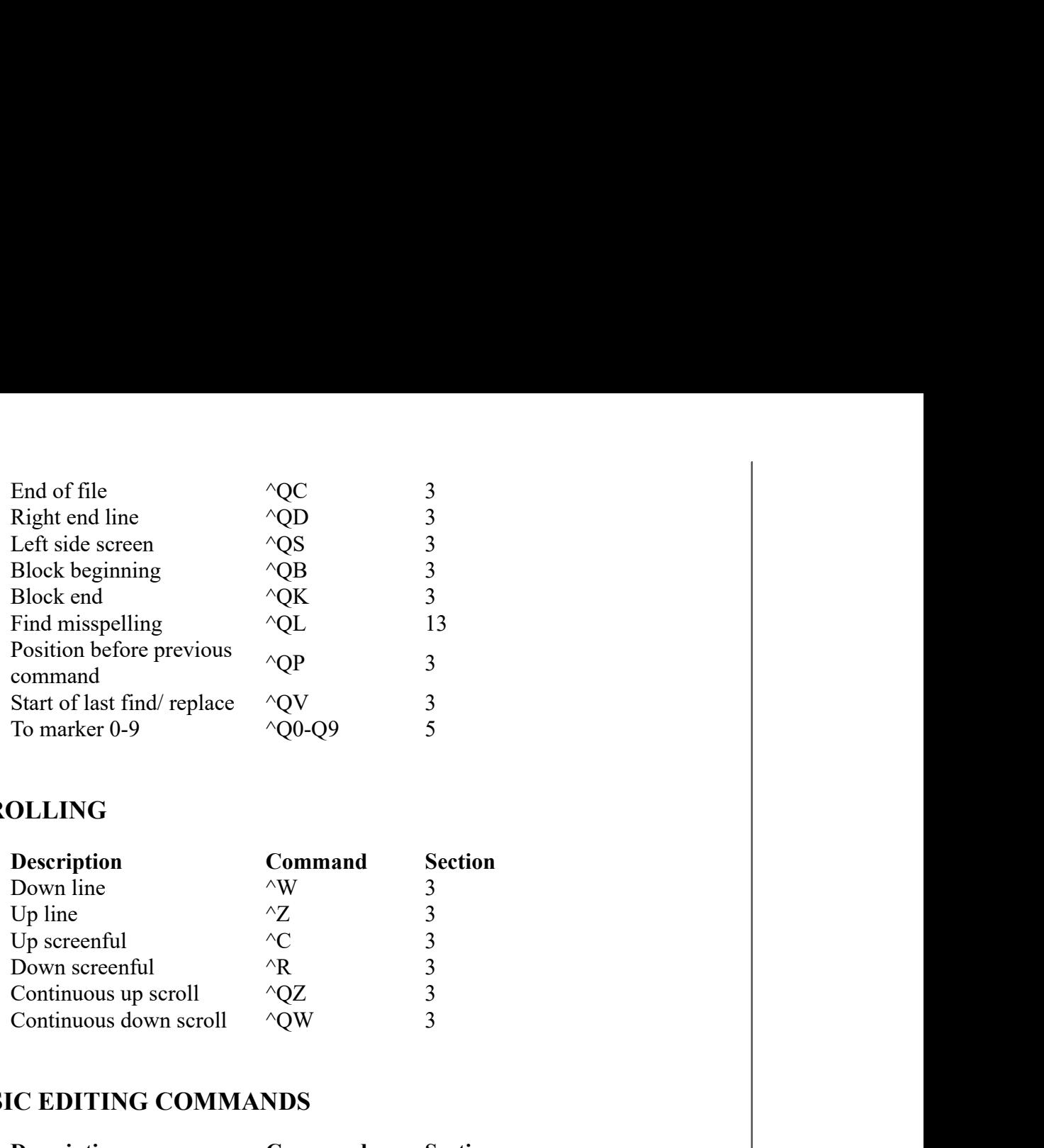

## SCROLLING

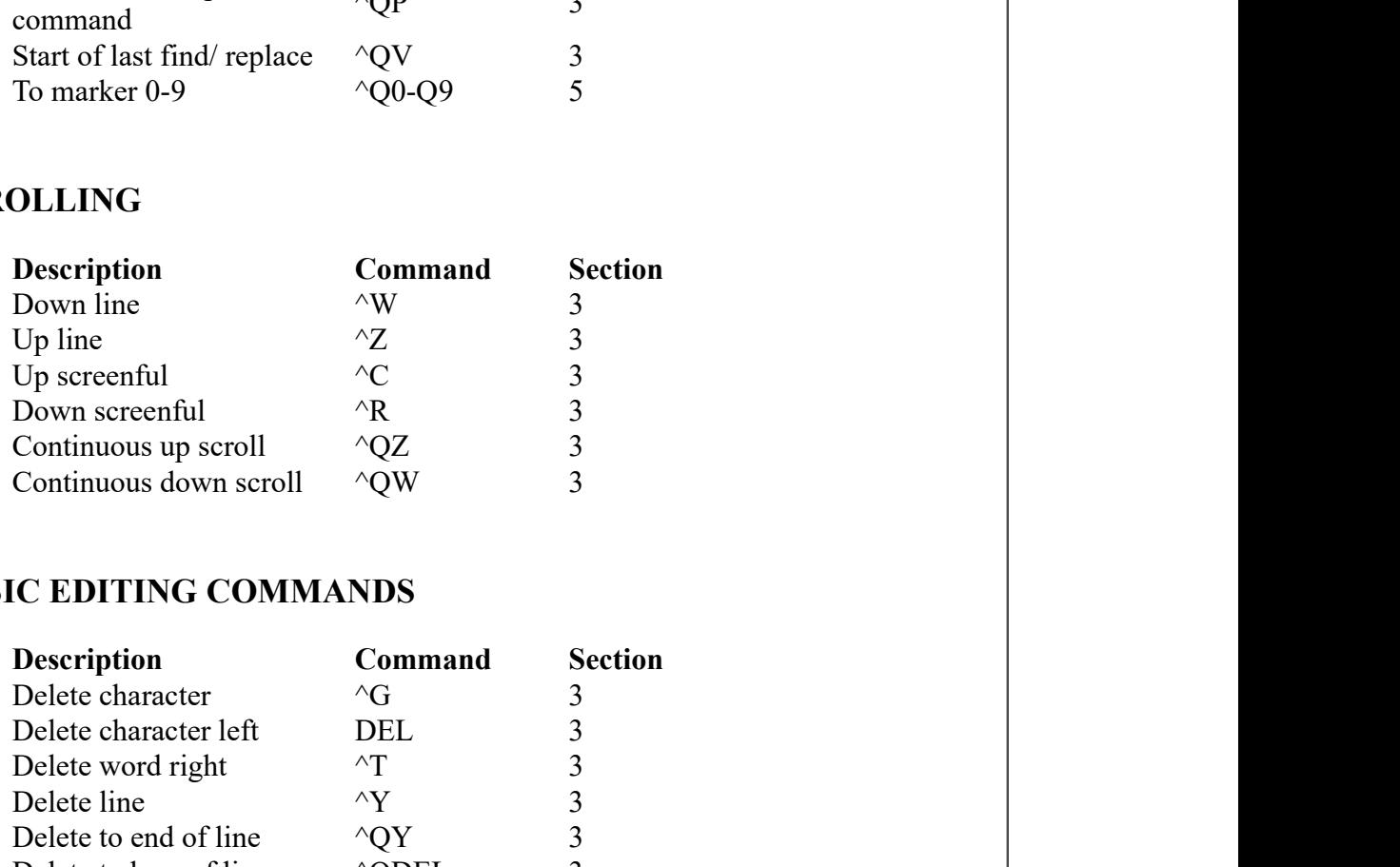

## BASIC EDITING COMMANDS

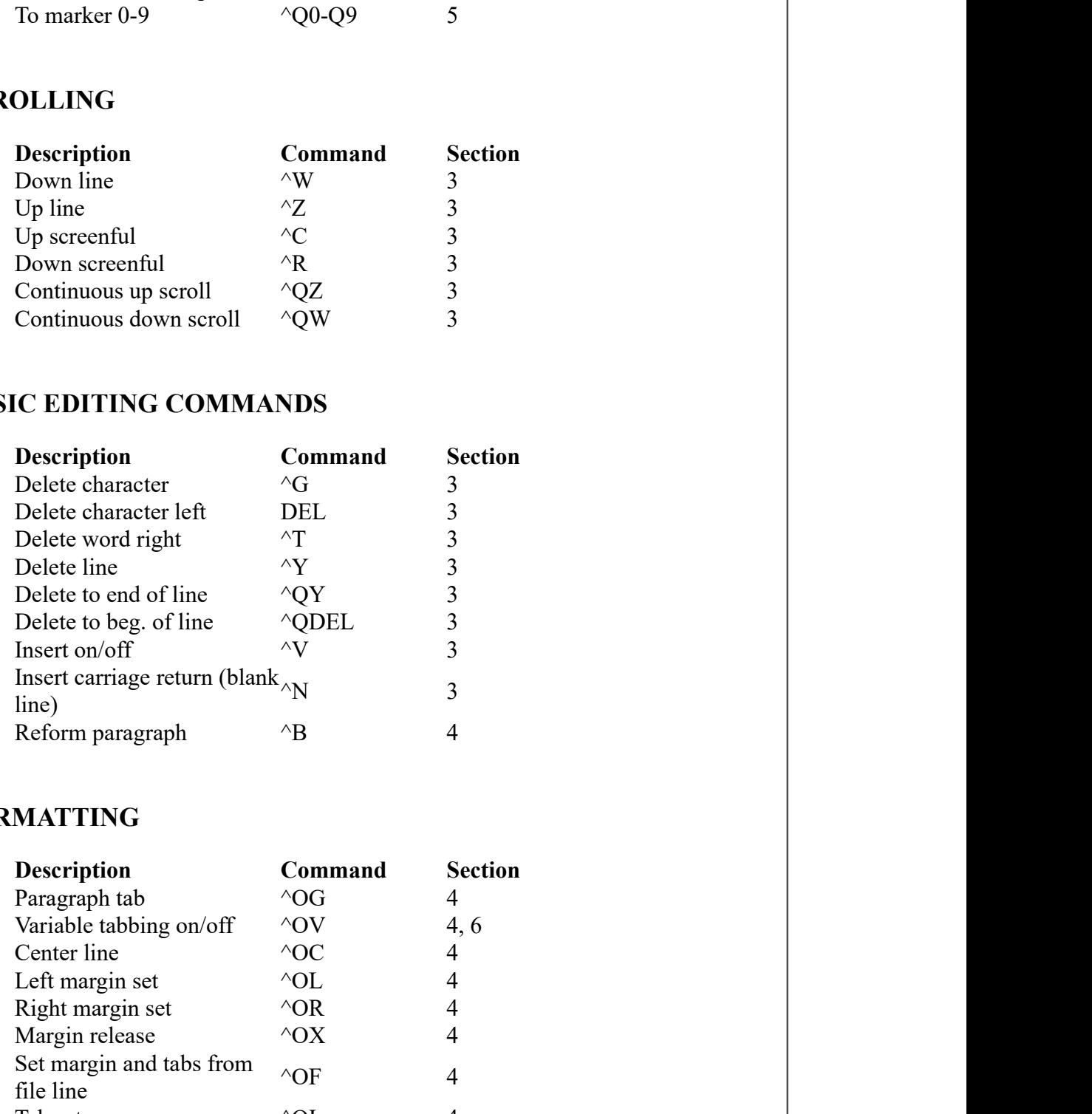

#### FORMATTING

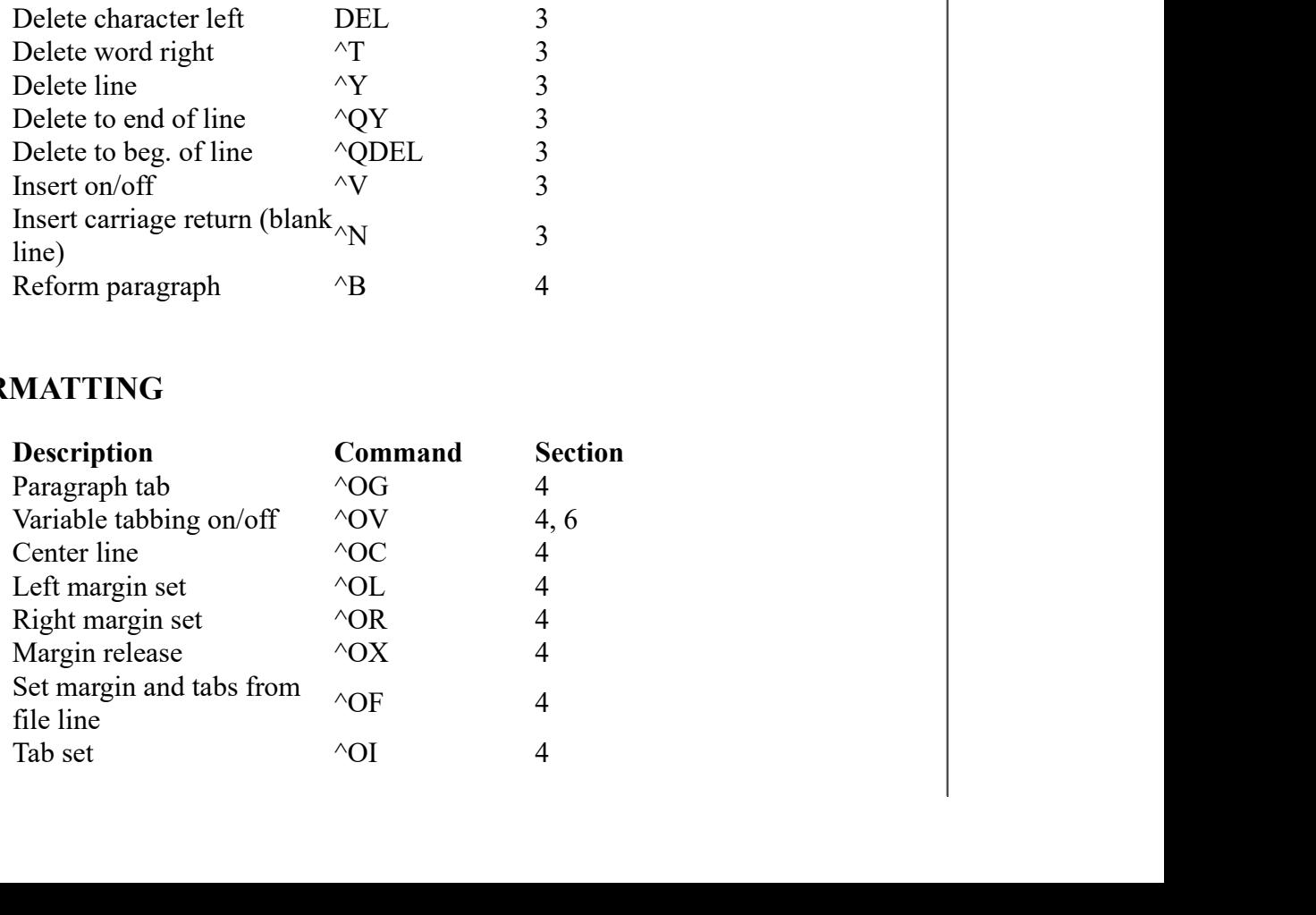

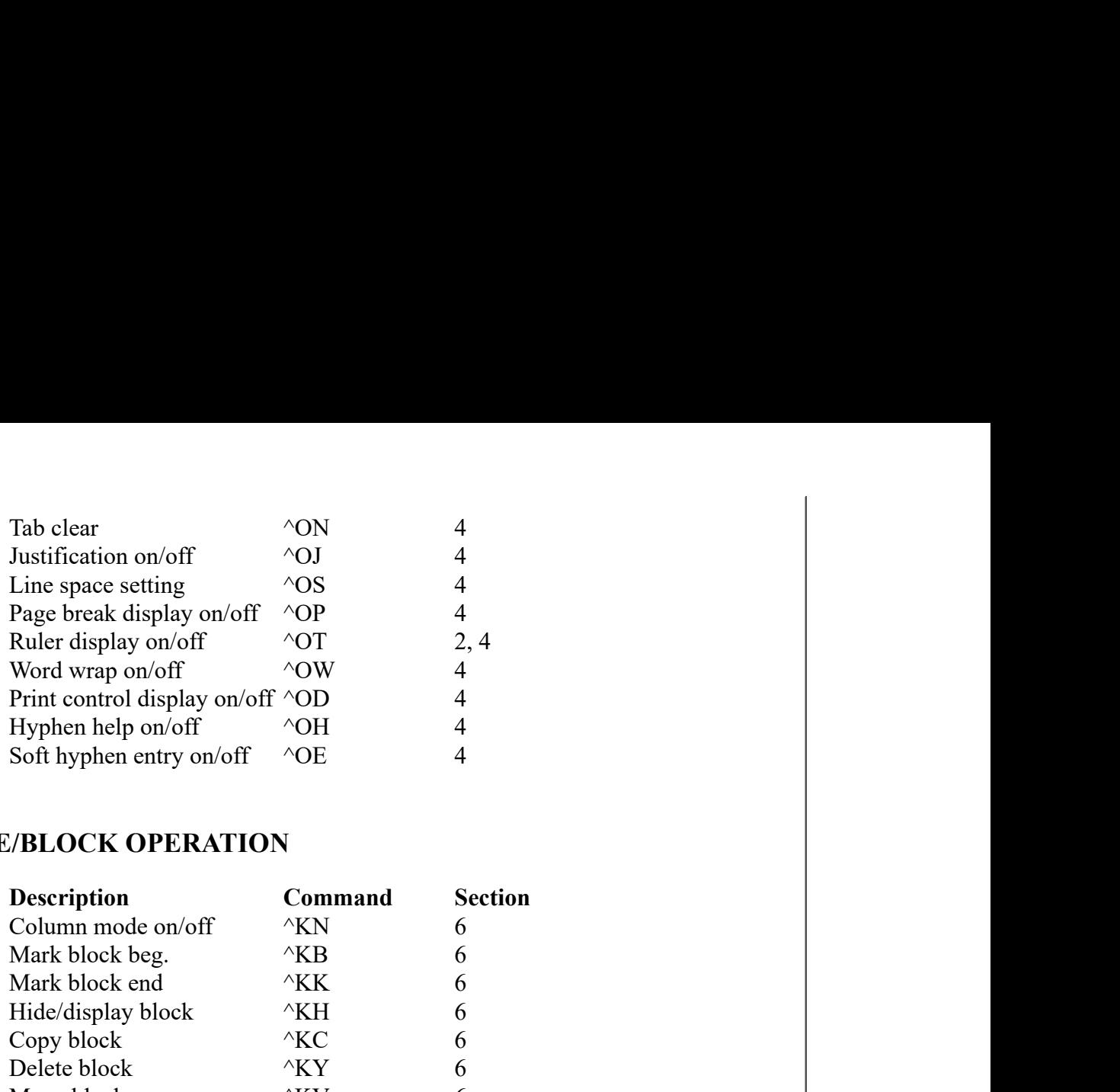

# FILE/BLOCK OPERATION

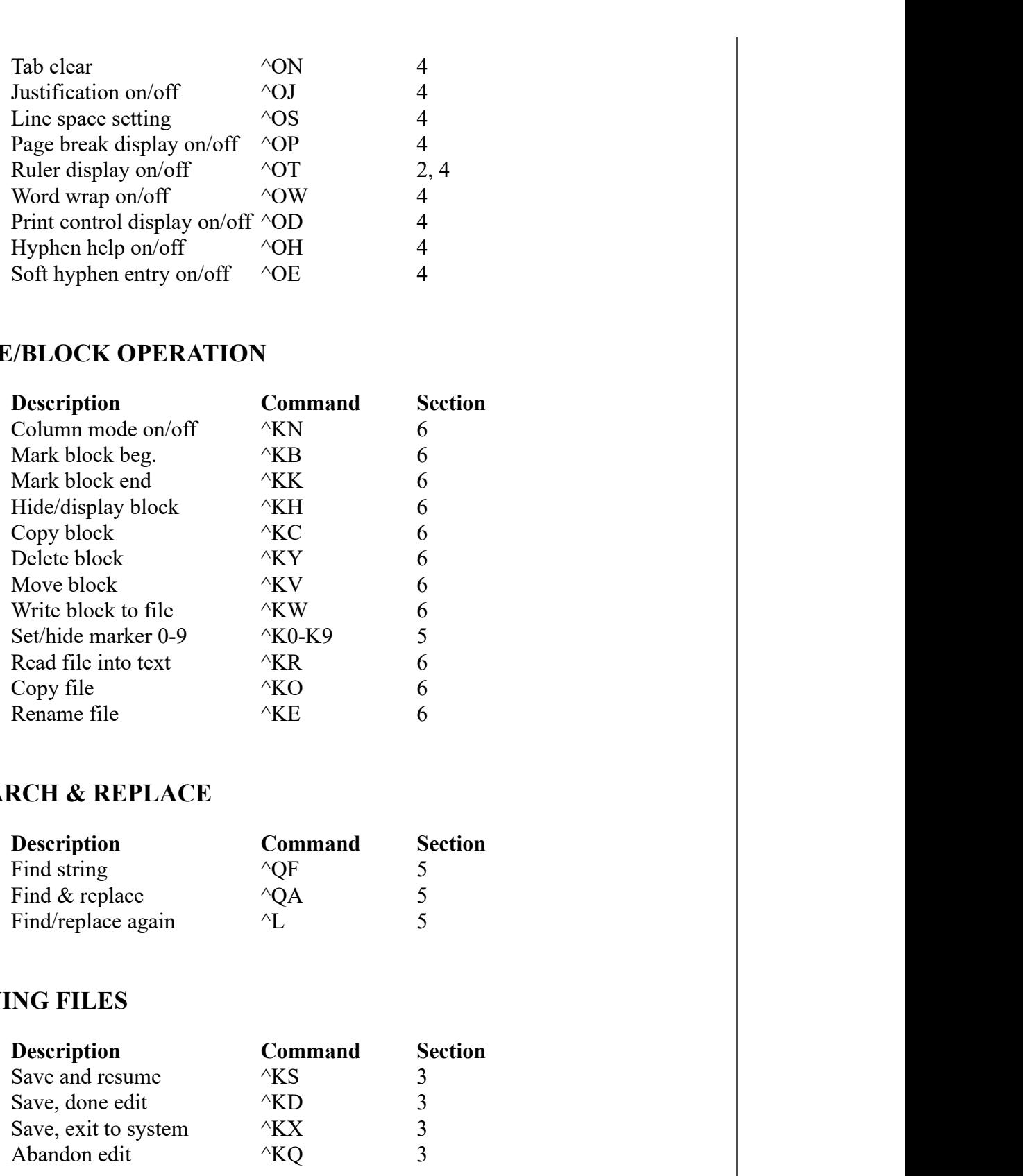

## SEARCH & REPLACE

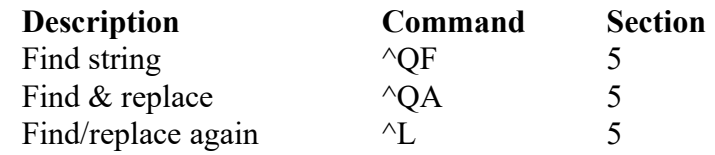

#### SAVING FILES

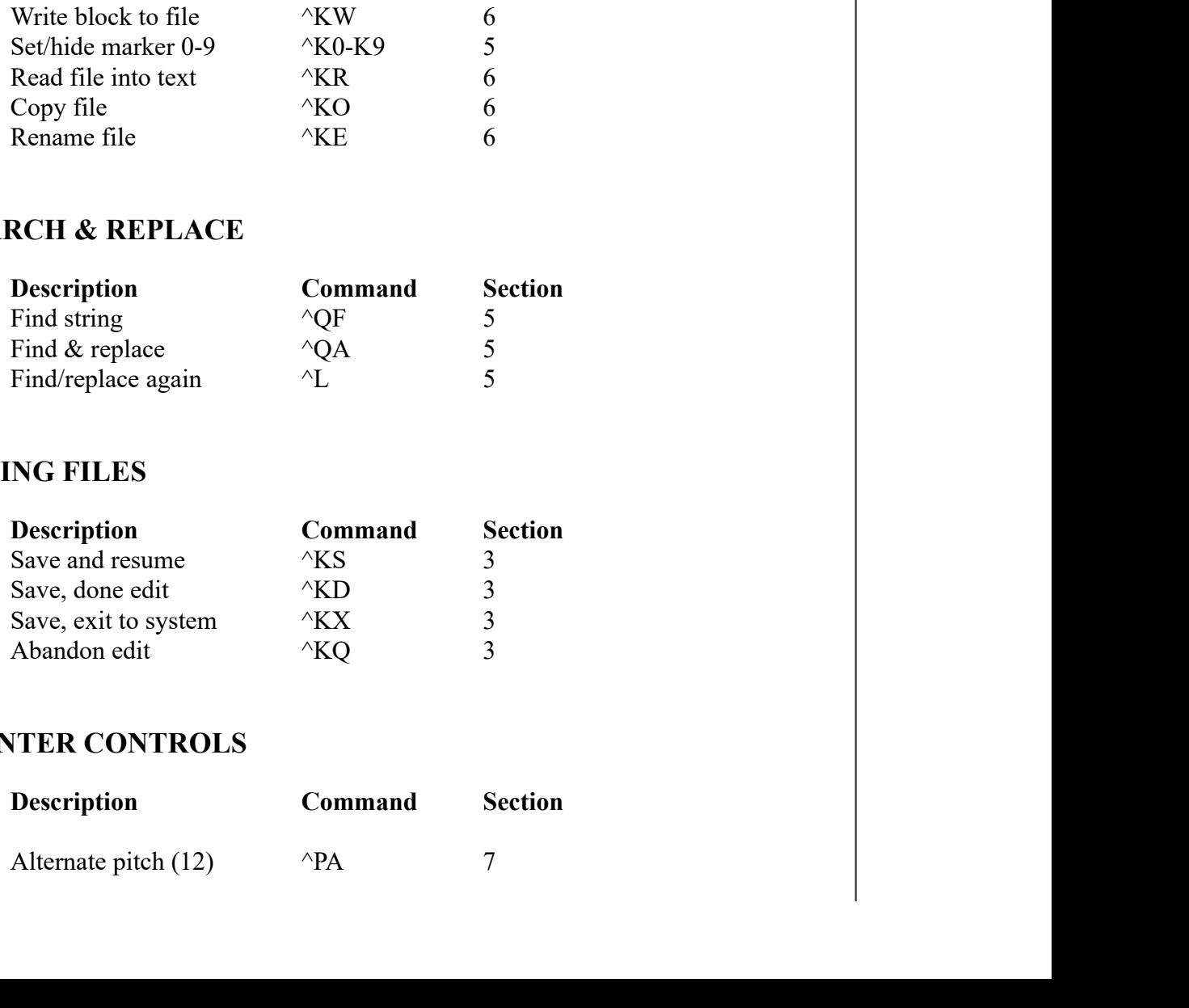

#### PRINTER CONTROLS

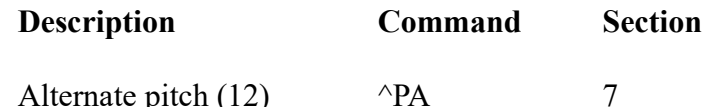

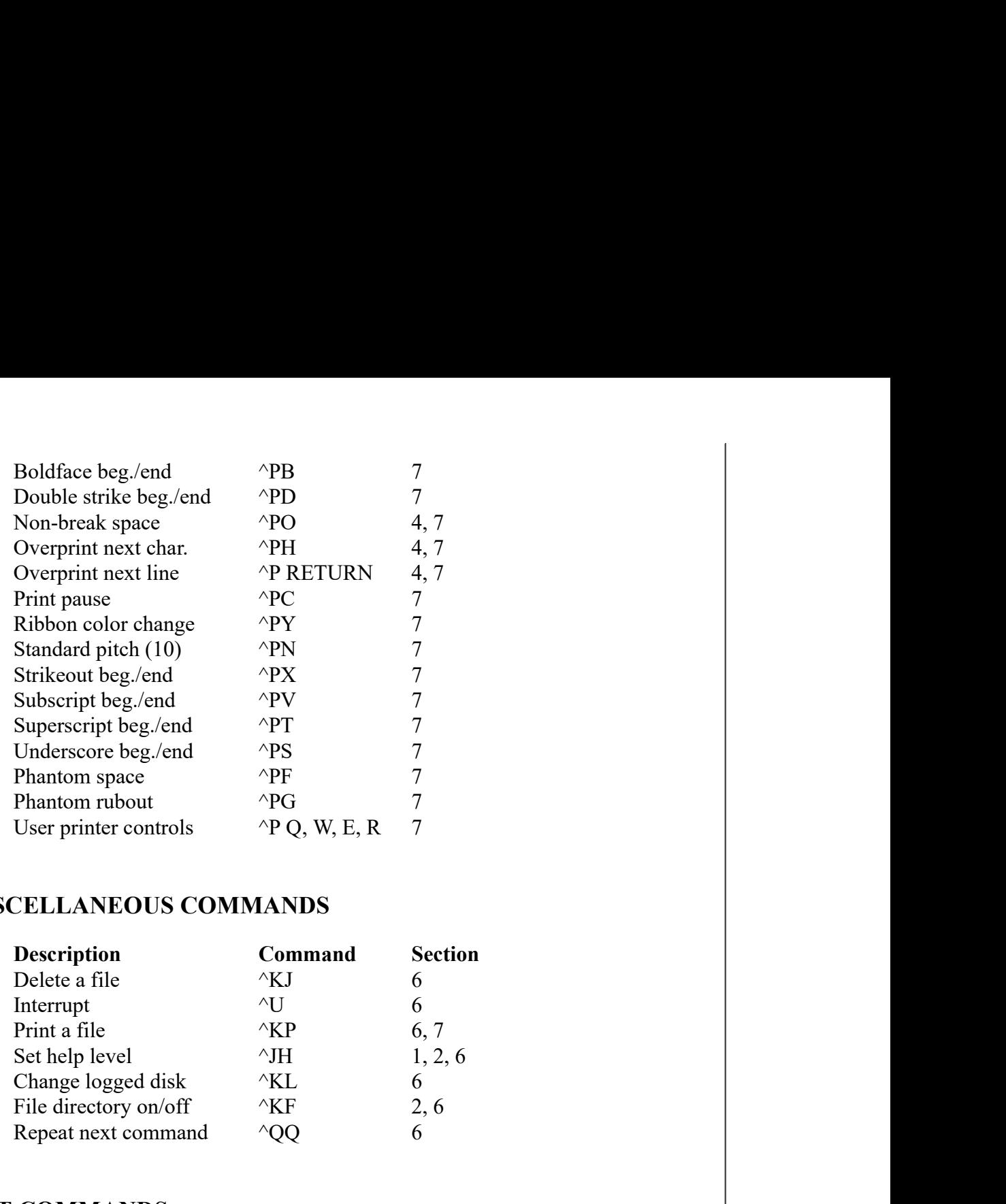

#### MISCELLANEOUS COMMANDS

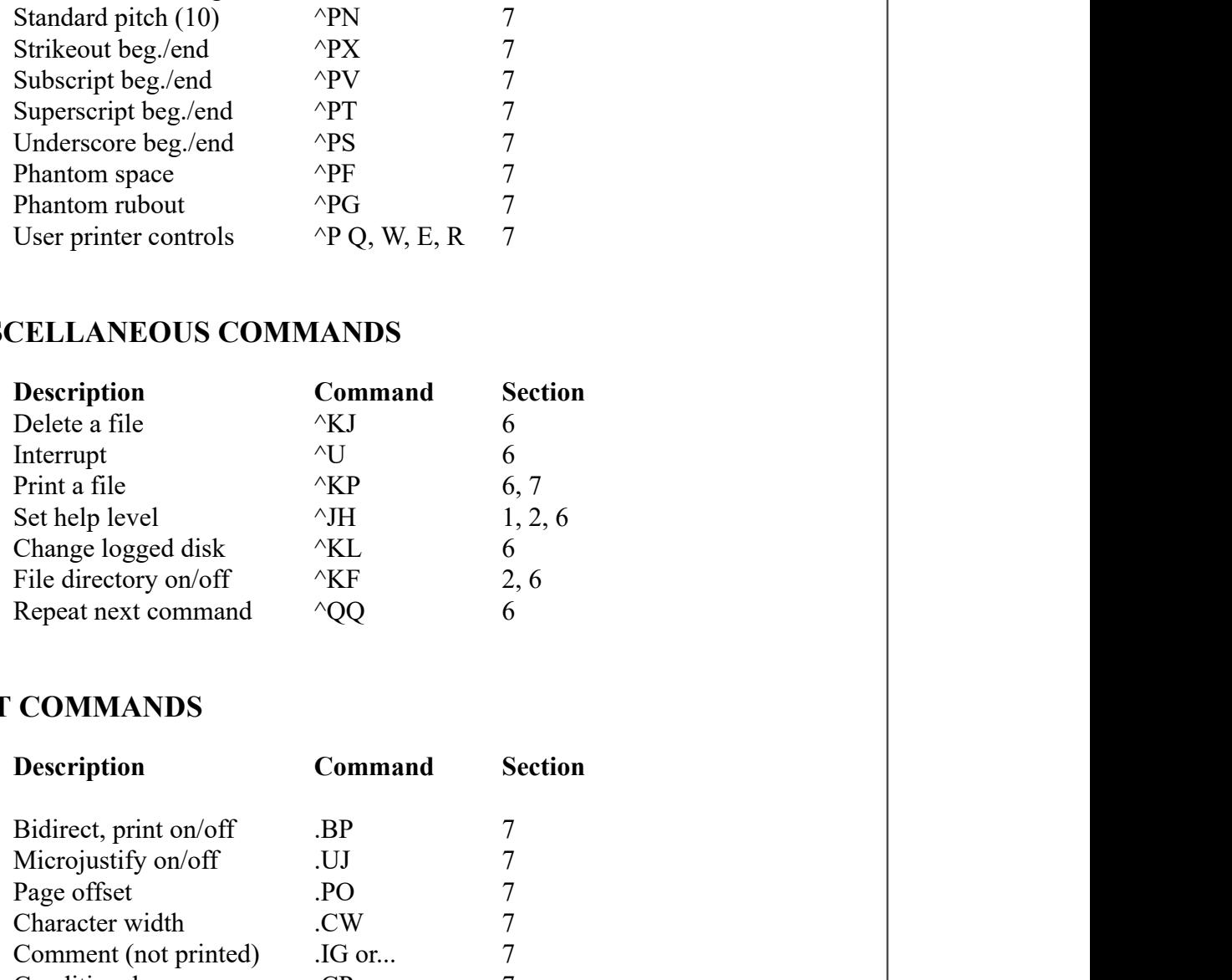

# DOT COMMANDS

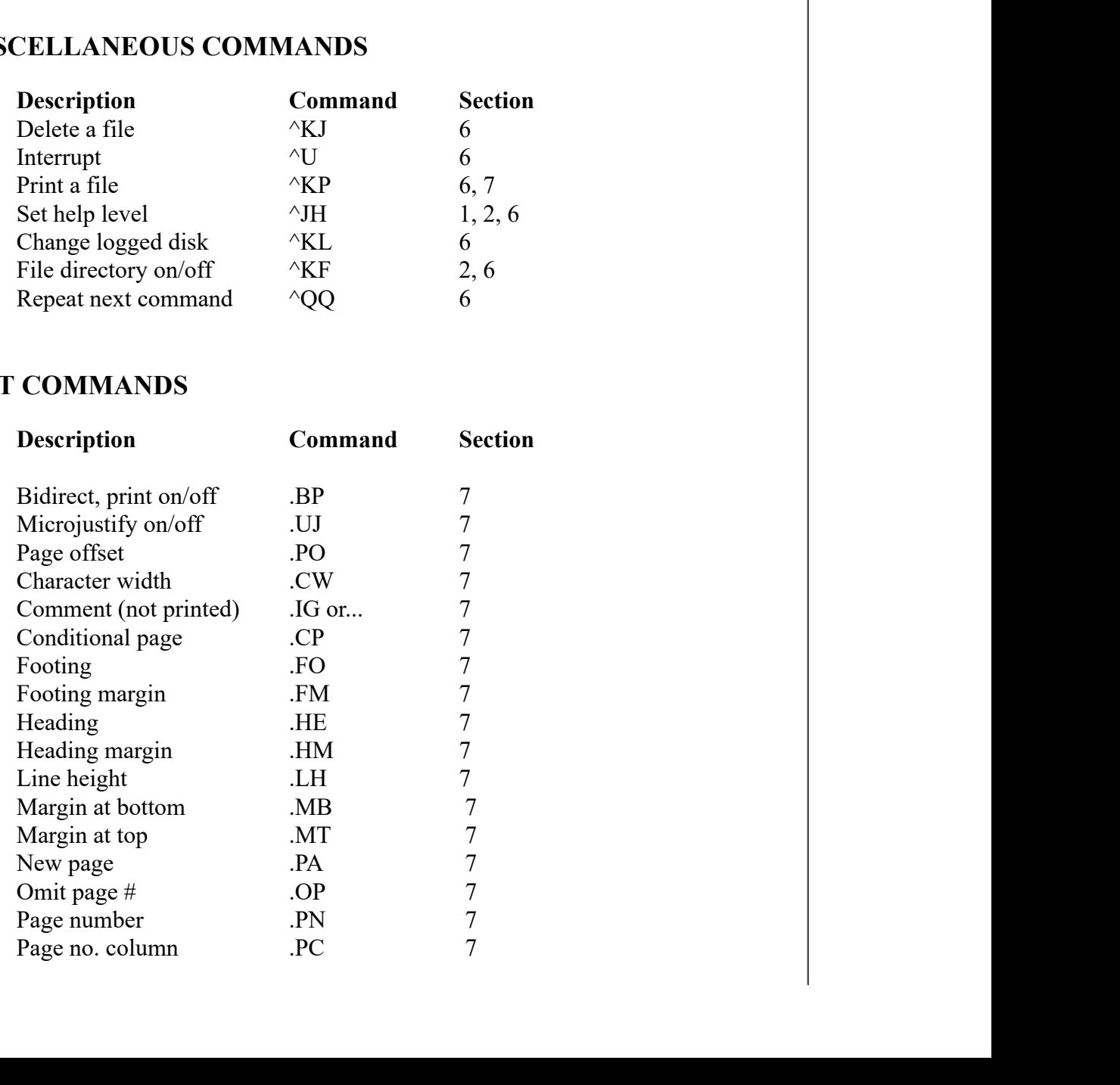

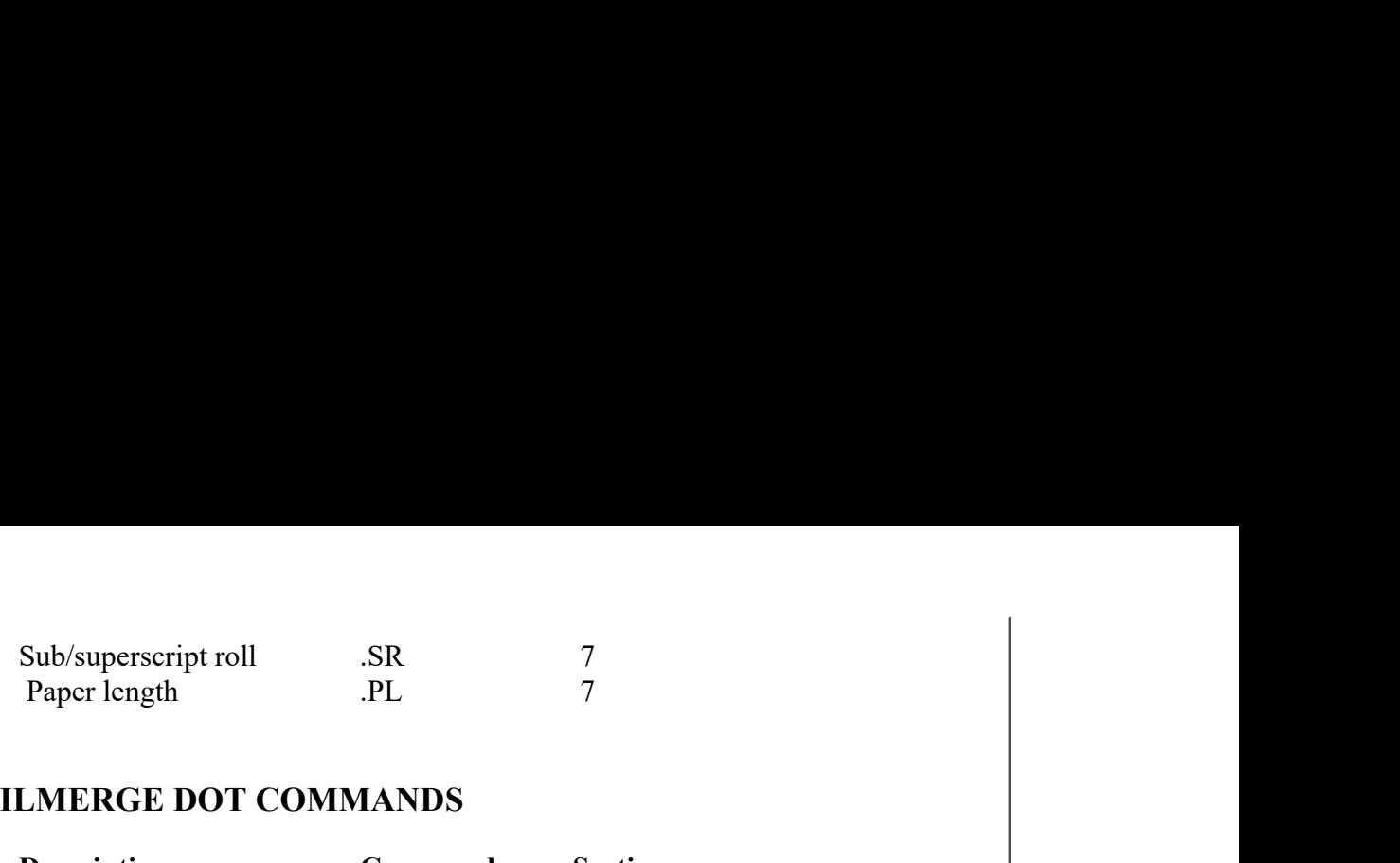

## MAILMERGE DOT COMMANDS

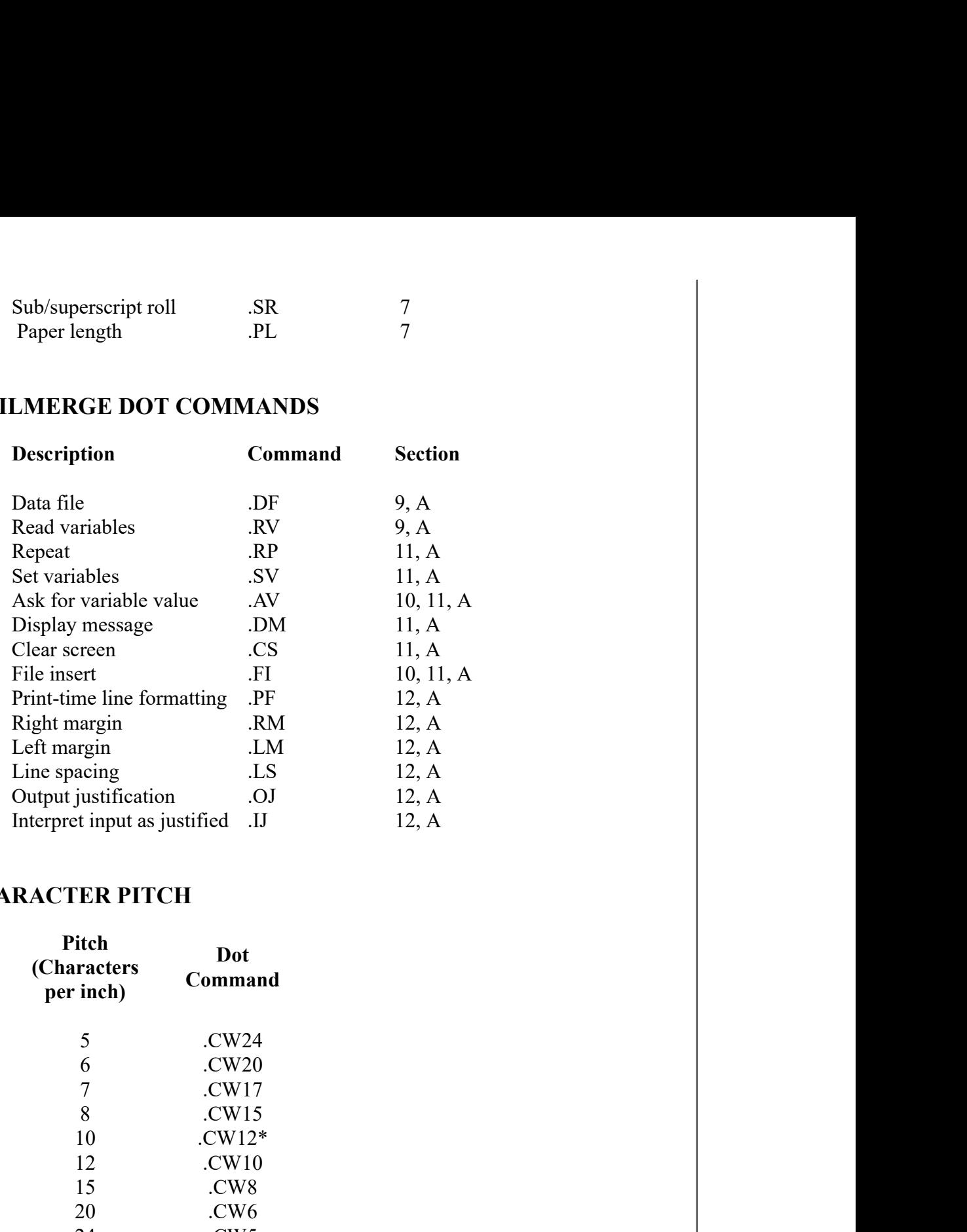

#### CHARACTER PITCH

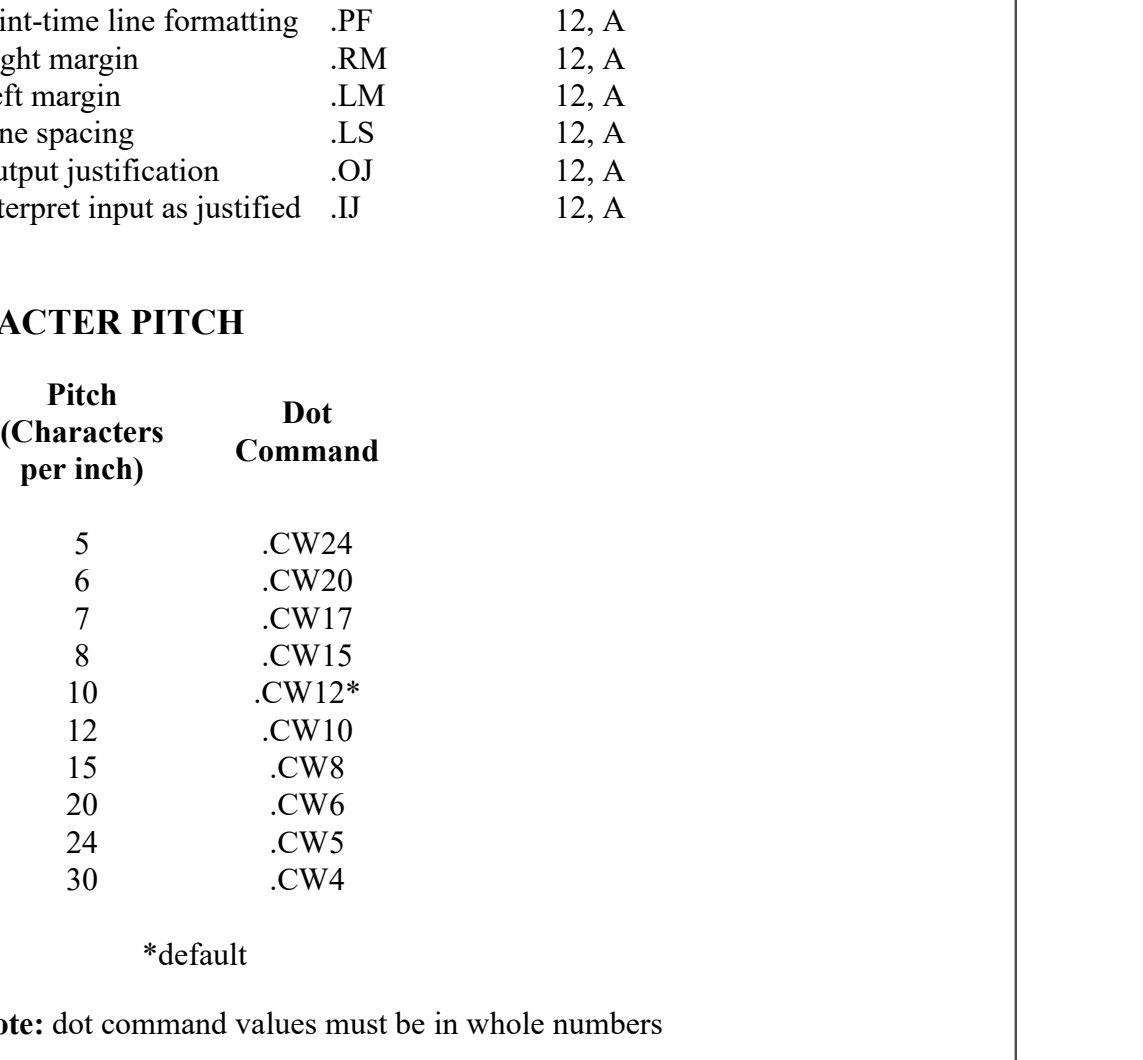

\*default

Note: dot command values must be in whole numbers

#### LINE HEIGHTS

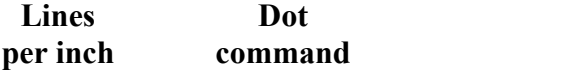

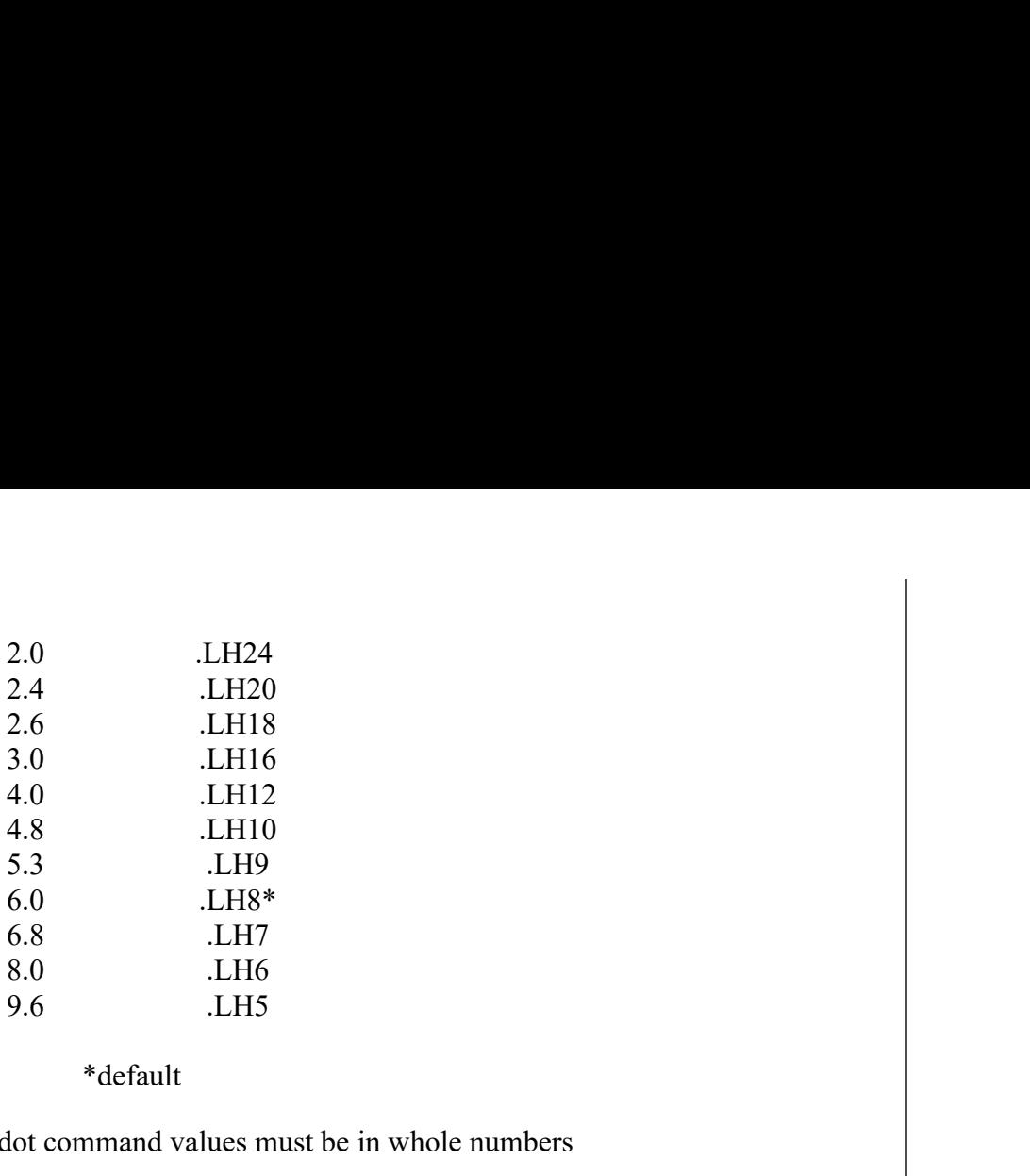

\*default

Note: dot command values must be in whole numbers

#### MicroPro

International Corporation 1299 4th Street San Rafael, California 94901 (415) 457-8990 (Telex 340388)

Back to Top